**Abbildung des Regelgerätes ARI 205 (Einbau-Ausführung)** 

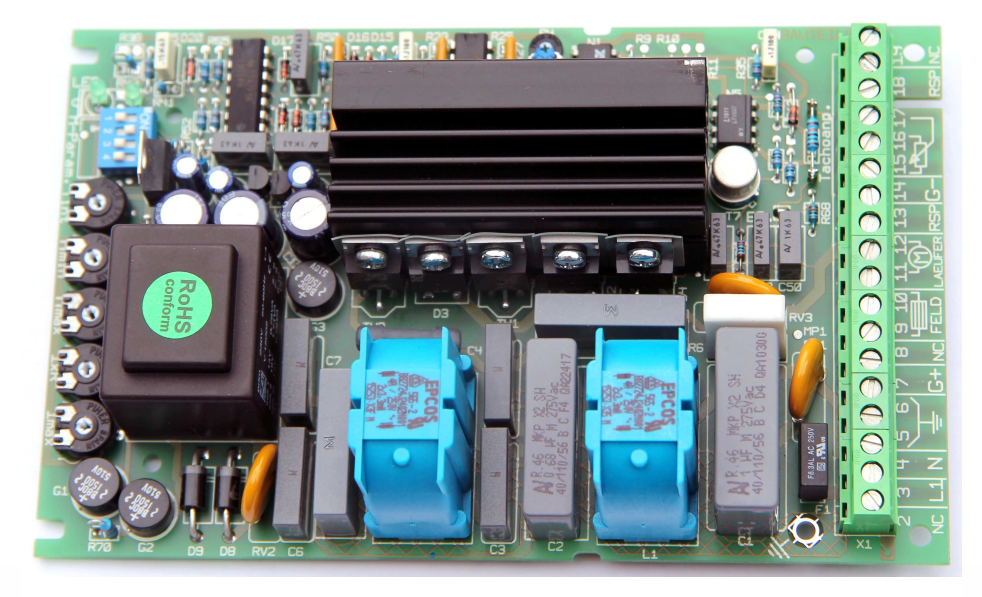

**Abbildung des Regelgerätes ARI 605 (Gehäuse-Ausführung IP 65)**

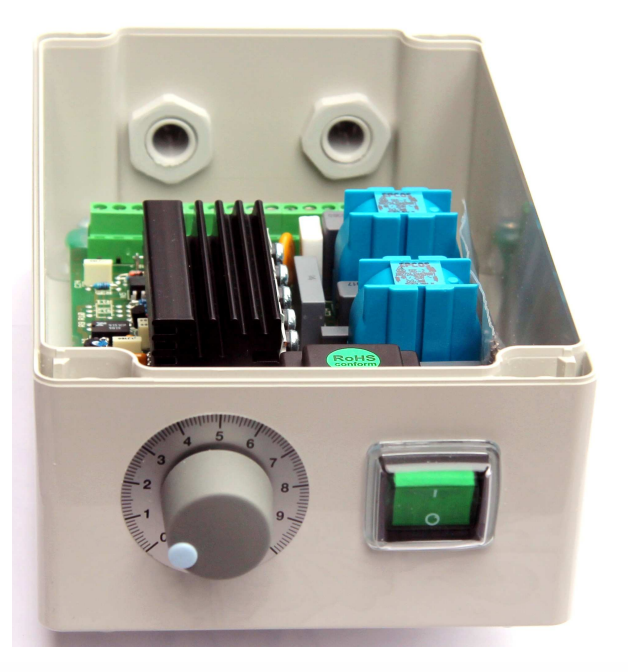

# **Kurzanleitung Drehzahlregler ARI 205/605 205/605**

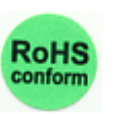

 **Bedienungsfeld des Regelgerätes**

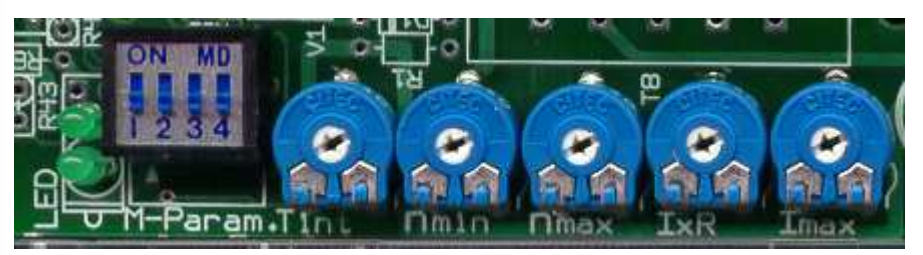

**LED 1**

**LED 1** Netzanzeige, leuchtet wenn Netzspannung anliegt<br>
LED 2 Anzeige Reglersperre, leuchtet wenn Regler freige Anzeige Reglersperre, leuchtet wenn Regler freigegeben wird  **M - Parameter** DIP- Schalter für die optimale Motoranpassung **Tint.(P3)** Rampenzeit für das Hochlaufen des Motors 0,1 bis 15 sec. Einstellbar **N<sub>min</sub>** (P1) Minimale Drehzahl des Motors bei Sollwert Null  **Nmax (P5)** Maximale Drehzahl des Motors bei max. Sollwert **IxR(P7)** Ankerspannungsrückführung **Imax** (P6) Max. zugelassener Motornennstrom

## **Motor Parameter**

Mittels DIP - Schalter S1 bis S4 kann man individuell fast jeden Motor für den jeweiligen Anwendungsfall optimal anpassen

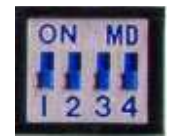

 **\*Abbildung:** kein Schalter gesetzt (Motoren bis 0,6A)

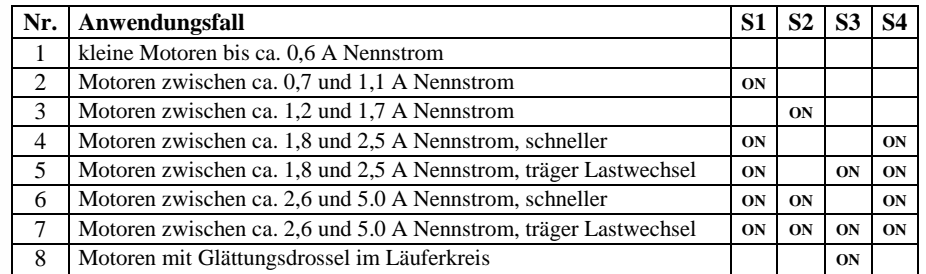

**ON -** Schalter setzen

# **Technische Bemerkungen zu S1 - S4**

**- S1** und **S2** werden abhängig von dem Motornennstrom gesetzt.

 - **S4** bestimmt die grobe Stromeinstellung (2,5 oder 5.0 A max. Nennstrom), mit Poti Imax wird anschließend die feine, stufenlose Stromeinstellung gemacht.

 **- S3** wird nur für trägere Antriebe gesetzt (größere Schwungmassen z.B.) und dies nur für Motoren ab ca. 1,8 A, oder für Motoren mit Glättungsdrossel im Läuferkreis unabhängig vom Motorstrom oder Lastwechsel.

**In der Praxis könnten eventuell bei verschiedenen Arten von Motoren Abweichungen von dieser Tabelle auftreten - in diesem Fall muss durch Ausprobieren verschiedener Einstellungen die optimale Alternative ausgesucht werden !** 

## **Gerätedaten**

#### **Technische Daten**

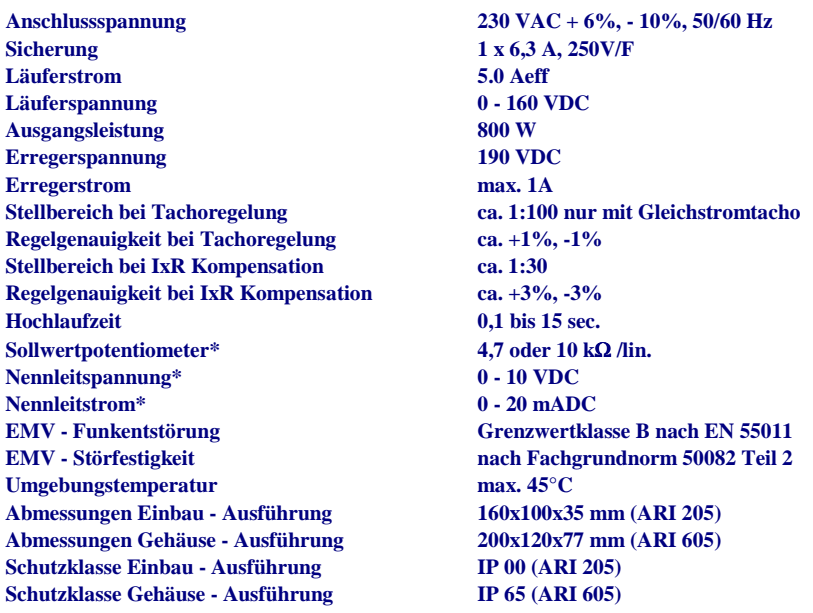

 **\* Eingänge des Reglers - Sollwert und Reglersperre - sind potentialfrei** 

#### **Anschlussbild**

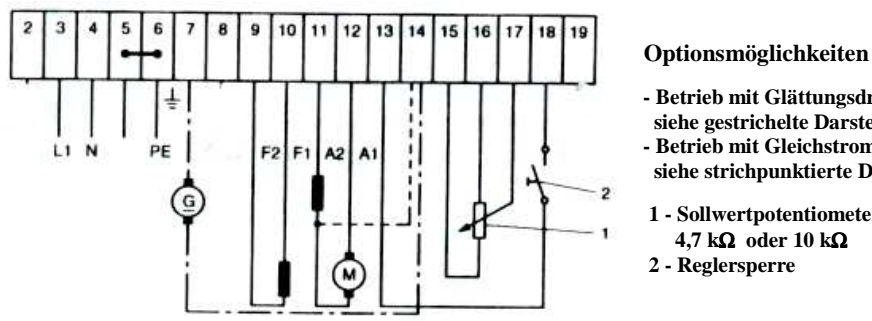

## **- Betrieb mit Glättungsdrossel,**

  **siehe gestrichelte Darstellung - Betrieb mit Gleichstromtacho, siehe strichpunktierte Darst.** 

 **1 - Sollwertpotentiometer 4,7 k**Ω **oder 10 k**Ω **2 - Reglersperre** 

## **Inbetriebnahme des Reglers**

#### **Vorbereitung**

- Anschluss gemäß Anschlussplan

 - DIP - Schalter entsprechend dem Anwendungsfall einstellen - siehe Tabelle mit den Motor-Parameter.

- Potentiometer **Tint, Nmin, Nmax und IxR** auf Linksanschlag, **Imax** in Mittelstellung drehen.

 - **Bei Ankerspannungsrückführung Brücke BR einlöten** - dabei spielt keine Rolle ob Widerstand R 100 vorhanden ist - oder **bei Tachorückführung Brücke BR auslöten** und entsprechend der Tachospannung Widerstand R100 berechnen und auf die Lötschwerte einlöten.

 - Sollwertpotentiometer auf Linksanschlag (minim) drehen bzw. fremde Sollwertquelle auf Null einstellen.

## **Einschalten**

#### **Die Geräte besitzen eine Einschaltlogik, d.h. eine Einschaltreihenfolge zwischen Netz und Reglersperre ist nicht erforderlich.**

- Netz zuschalten, dabei muss LED 1 grün leuchten.

- Reglersperre schließen, dabei muss LED 2 grün leuchten.

### **Minimaler Drehzahlabgleich Nmin**

- Sollwertpotentiometer auf Linksanschlag drehen, Strom bzw. Spannungsquelle auf Null stellen

- Durch Rechtsdrehen von Poti Nmin (P1) die gewünschte minimale Drehzahl einstellen.

### **Maximaler Drehzahlabgleich Nmax**

- Sollwertpotentiometer auf Rechtsanschlag drehen, Strom bzw. Spannungsquelle auf maximalen Wert einstellen.

- Durch Rechtsdrehen von Poti Nmax (P5) die gewünschte maximale Drehzahl einstellen.

- Die maximale Drehzahl soll nicht höher sein als die Nenndrehzahl des Motors.

### **IxR - Kompensation**

Bei Ankerspannungsrückführung kann die belastungsabhängige Drehzahlschwankung mit dem Potentiometer IxR (P7) ausgeglichen werden.

- Motordrehzahl auf ca. 50% der Nenndrehzahl einstellen.

 - Motor mit Nennlast belasten, Drehzahl messen und Drehzahlabfall durch Rechtsdrehen von Potentiometer IxR (P7) kompensieren, allerdings nicht überkompensieren damit der Antrieb nicht schwingt.

 - Falls die Regelgenauigkeit in einem Drehzahlbereich nicht zufriedenstellend ist, muss dieser Vorgangdirekt in diesem Bereich wiederholt und mittels Poti IxR neu eingestellt werden.

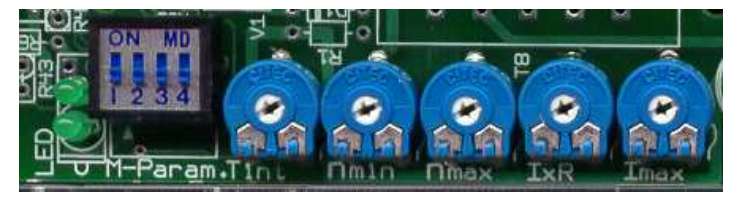

#### **Stromeinstellung**

Die Einstellung der Strombegrenzung ist nur erforderlich, wenn der maximale Ausgangsstrom zum Schutz des Motors reduziert werden soll.

 Der Stromrichter verfügt über eine grobe Stromeinstellung mittels DIP - Schalter (S4), wo der Strombereich gewählt wird (2,5 oder 5,0 Aeff max. Nennstrom), und über eine feine, stufenlose, die mit Potentiometer Imax anschließend vorgenommen wird.

- Mittels DIP - Schalter Strombereich bis 2,5 A (S4 nicht setzen) oder bis 5.0 A (S4 setzen) definieren.

 - Netz abschalten, Reglersperre öffnen und Strommessgerät (Dreheiseninstrument) in den Ankerkreis anschließen.

- Potentiometer Imax (P6) auf Linksanschlag drehen.

- Motor blockieren, Netz einschalten und Sollwertpotentiometer auf Rechtsanschlag drehen.

 - Reglersperre freigeben und durch Rechtsdrehen von Potentiometer Imax(P6) den zulässigen Blockierstrom des Motors einstellen.

- Regler ausschalten, Messgeräte entfernen und Läuferkreis wieder schließen.

#### **Einstellen der Hochlaufzeit**

Die Rampenzeit für das Hochlaufen des Motors wird mit dem Potentiometer Tint (P3) eingestellt. Bei maximaler Sollwertspannung von +10 V ergibt sich ein Einstellbereich von 0,1 bis ca. 15 sec.

**Vorsicht ! - Eine Drehrichtungsumkehr kann durch Läuferumpolung erfolgen. Das Umpolen darf nur bei geöffneter Reglersperre und Motorstillstand vorgenommen werden!**